## **Commande d'un moteur pas à pas**

Ce montage consiste à commander un moteur pas à pas par microcontrôleur PIC16F876, le choix du type du moteur (unipolaire ou bipolaire) impose deux solutions différentes.

## **1) Les moteurs pas à pas :**

On peut classer les moteurs pas à pas en deux types selon l'alimentation de bobinage :

*Les moteurs bipolaires :* 

Ils ont en général 4 fils et se commandent en inversant le sens du courant dans une des deux bobines, qui sont alimentés une fois dans un sens, une fois dans l'autre sens. Ils créent une fois un pôle nord, une fois un pôle sud d'où le nom de bipolaire

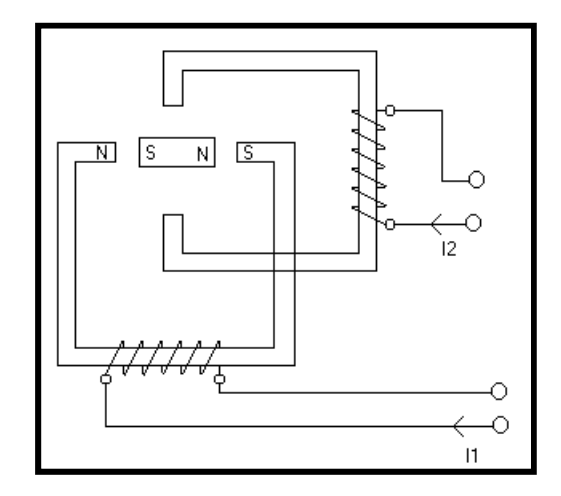

La commande du moteur s'effectue par envoie successif, une à une, des combinaisons suivantes :

*Mode 1 :* On alimente 1 enroulement à la fois :

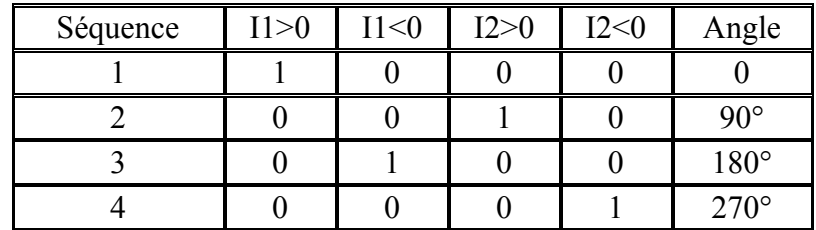

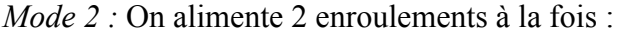

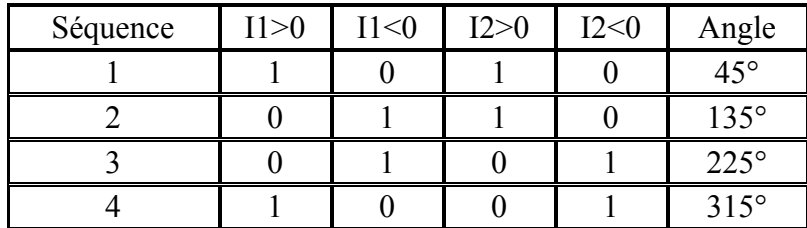

## *a- Les moteurs unipolaires :*

Ils ont en général 6 fils, dont deux sont reliés au milieu des bobines. Ils se commandent en les alimentant tour à tour, mais les bobinages sont alimentés toujours dans le même sens par une tension unique d'où le nom d'unipolaire.

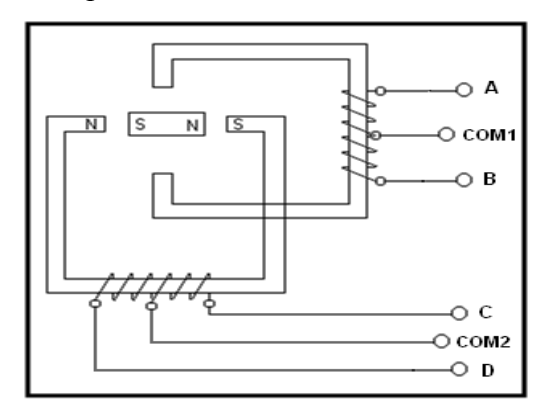

Séquence d'alimentation des enroulements

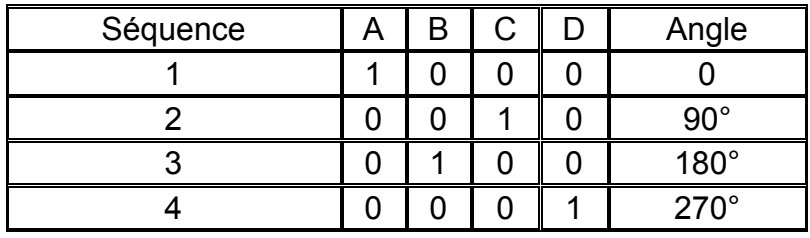

- **2) Solution Proposée :**
- *a) Moteur bipolaire :*

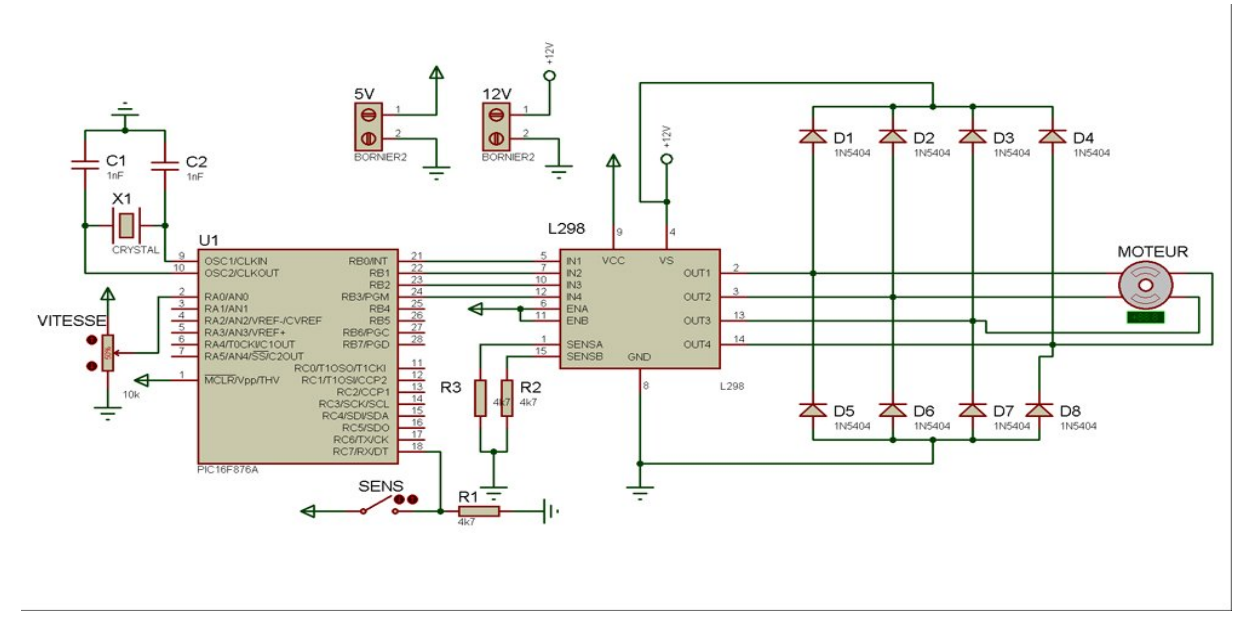

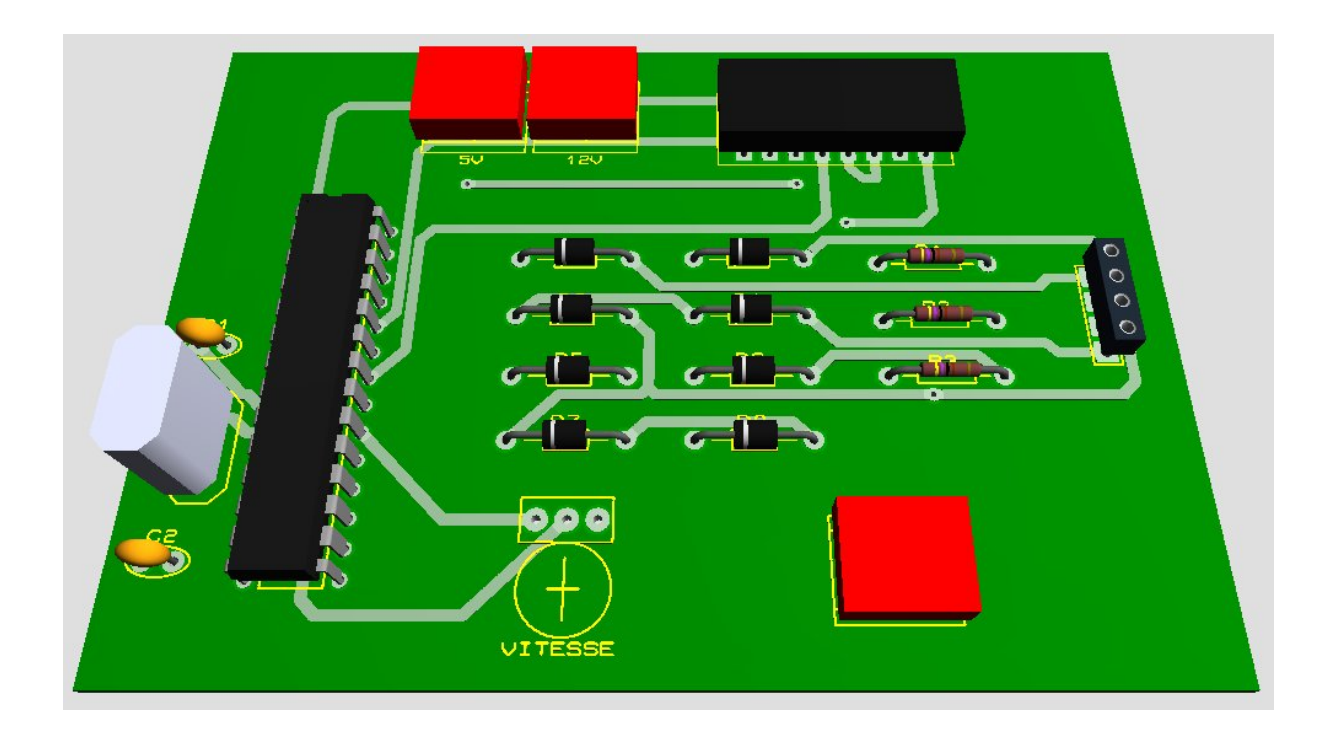

*b) Moteur unipolaire :*

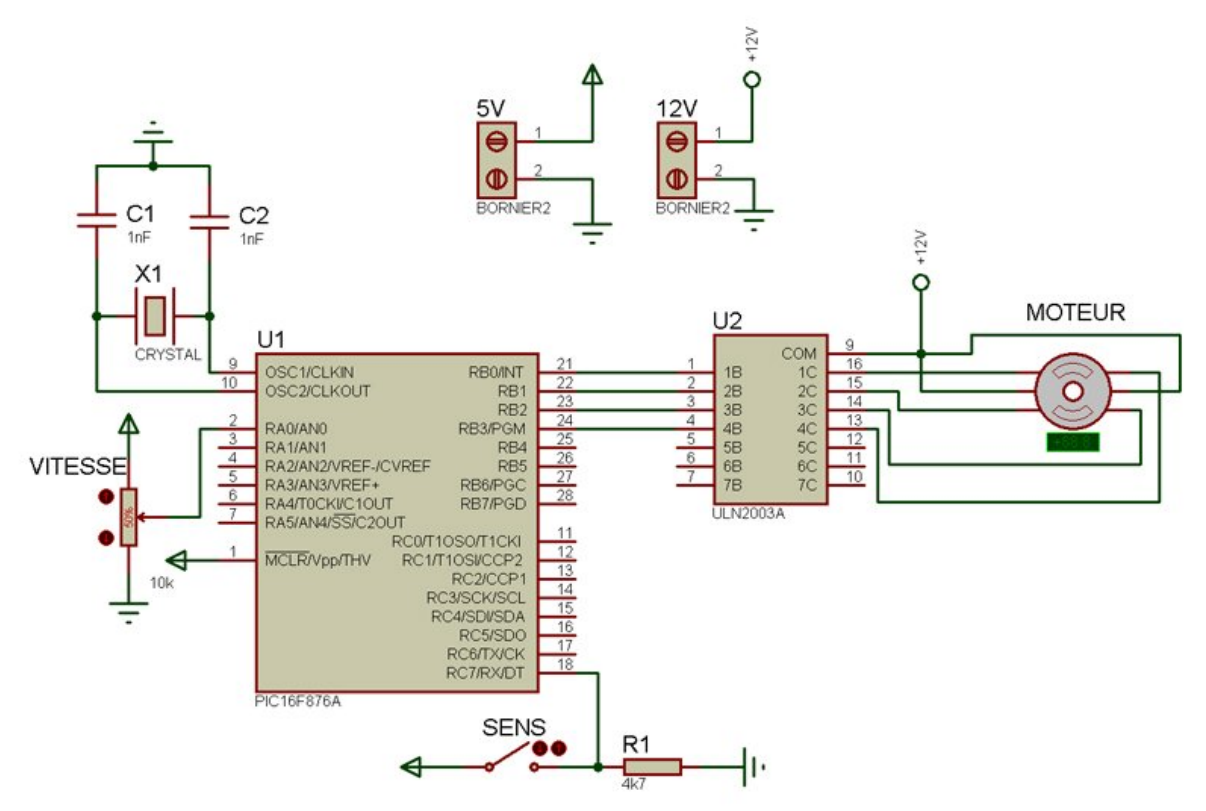

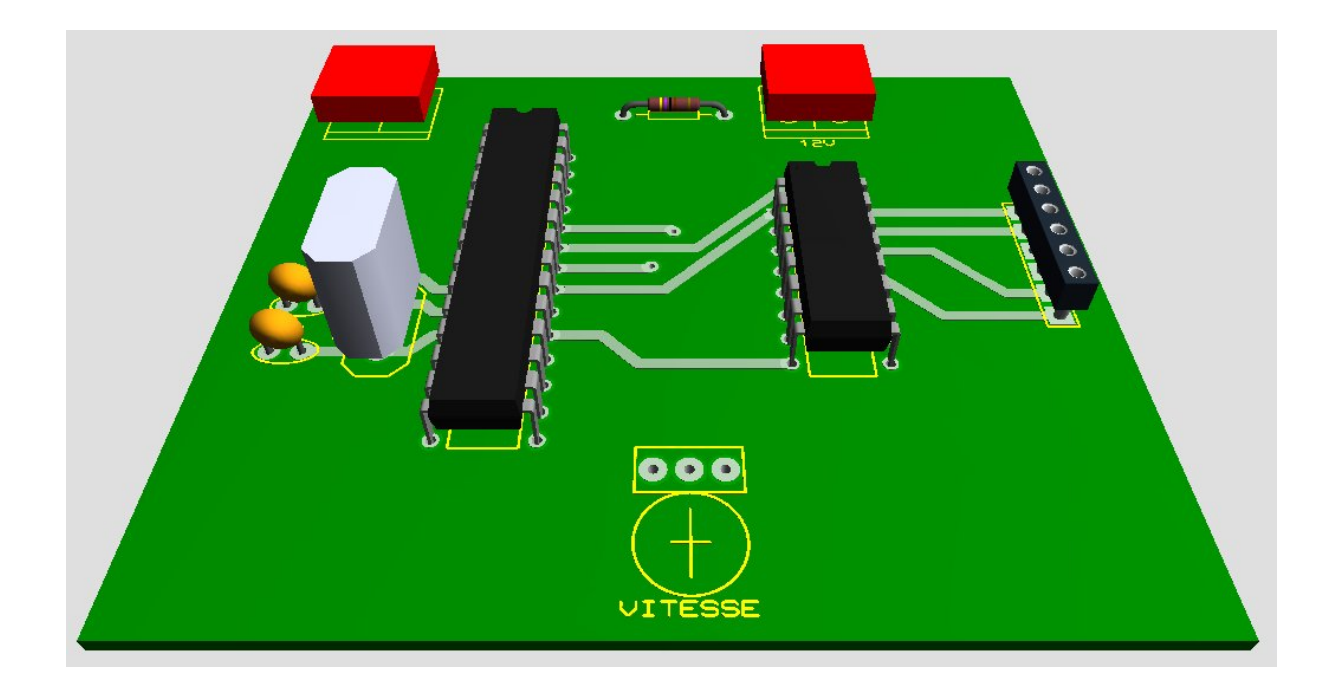